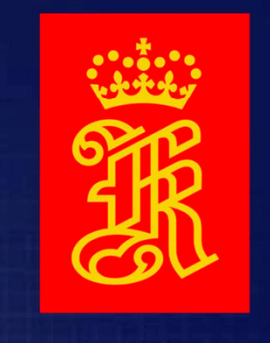

## **KONGSBERG**

WORLD CLASS - through people, technology and dedication  ${\mathbf S}$  – through people, technology and dedication

# **KONGSBERG**

## Kommandostyrte testbenker i VHDL

- **Q** Historikk
- **□** Ønskeliste
- **Q** Kommandospråk
- **Q** Adresseliste generering
- **Q** Kommandotolker
- **Q** Probe signaler
- $\Box$ Testbenk
- **□** Eksempel
- **Q** Konklusjon

#### Historikk

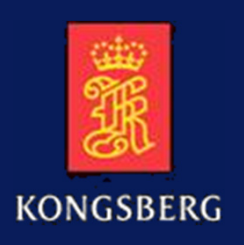

- Tidligere ble vanligvis programvare for verifikasjon (oppførselsnivå fasit) laget i et høynivåspråk som C/C++.
- - Med VHDL kom et brukbart alternativ til høynivåspråk. VHDL ble valgt pga. Verilog var uegnet, og SystemVerilog har kommet senere.
	- KDA ASIC'ene Nova1 og Nova2 ASIC'er med kommandostyrte testbenker.
	- KDA FPGA'ene CHP3 og Epos2 sine testbenker ikke kommandostyrte, men skriv/les makroer og makroer for start/stopp av funksjoner.
- - Ulemper med daværende kommandostyrte løsning:
	- **Bare mulig med ett nivå med kommandofiler.**
	- Alle adresser i memory map for prosessor interface må VHDL kodes i<br>testhenken hvis kommandotolker skal få tilgang til adressene testbenken hvis kommandotolker skal få tilgang til adressene.
	- Alle <u>signaler</u> som skal påtrykkes eller avleses i testbenken må VHDL kodes i kortes i testbenken hvis kommandotolker skal få tilgang til signalene testbenken hvis kommandotolker skal få tilgang til signalene.
	- Lite gjenbrukbart.

#### Ønskeliste

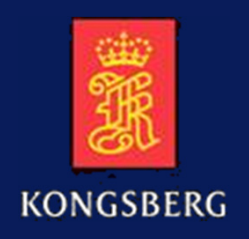

- Lage et svært enkelt kommandospråk.
- -Testbenken leser kommandoer fra tekstfiler.
- -Inkludere kommandofiler i kommandofiler (dvs. rekursivt).
- - Testbenken leser memory map package ved oppstart med en eller flere «map» kommandoer slik at alle processor interface (PIF) adresser som inngår i designet kan brukes i testbenkens kommandofiler.
- Ved oppstart leser testbenken sin egen VHDL kode slik at deklarerte signaler i testbenken kan brukes i kommandofilene.
- -Det bør også være mulig å bruke signaler i design filer (probing).
- -Gjenbrukbare funksjoner for å effektivisere utvikling av testbenker.

# From INF3430: Bus Functional Model (BFM)

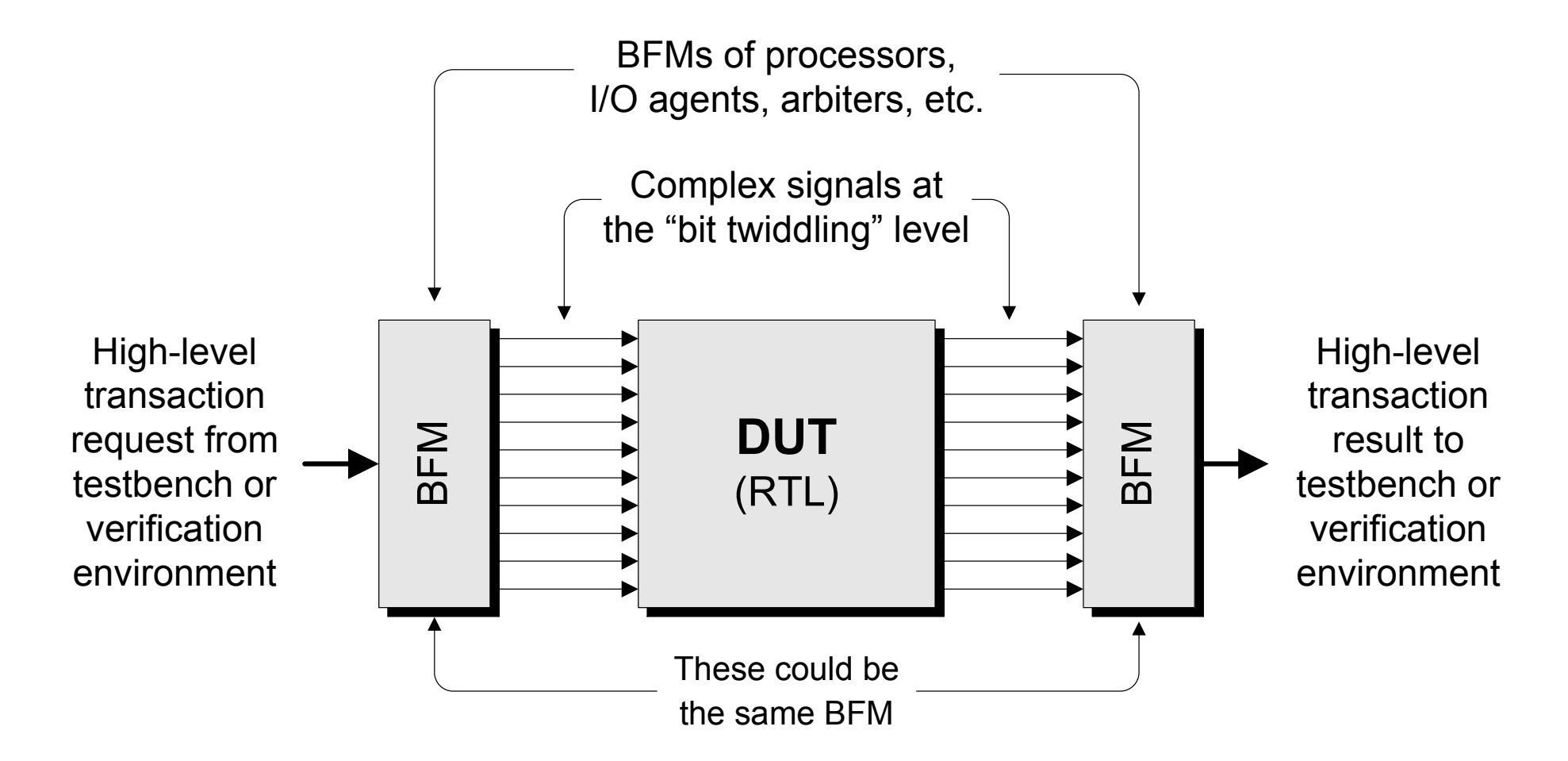

#### Kommandospråk

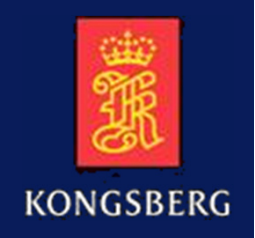

- map filename -- Memory package filename or link (Linux) to file name
- **E** include filename.txt
- m? –bh ADDR+offset value
	- mw -b ADDR value
	- mc -b ADDR value -- returns TRUE if equal else FALSE
	- mc –h ADDR+2 value
	- mr –h ADDR
- **Set signal value**
- set vector value
- **E** wait4 signal value **--** returns FALSE when timed out else TRUE
- **E** wait4 vector value

#### Kommandospråk forts.

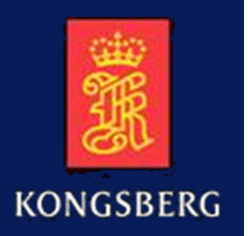

- **-** check signal value -- returns TRUE if equal else FALSE
- check vector value
- if <when true> else <when false> end (else branch optional)
- ifn <when false> else <when true> end (else branch optional)
- report –n string
- report –e string
- run –c value
- quit
- finish
- break

#### Kommandospråk videreutvikling

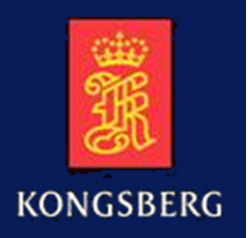

- **mr –bhw ADDR+offset value**
- mw -bhwg length ADDR+offset value (-g also for mc command)
	- -- write to addr. RAM\_ADDR to RAM\_ADDR+3 values F000,F001,F002,F003<br>-- muscles v'0004 BAM\_ADDB v'E000
	- mw –hg x'0004 RAM\_ADDR x'F000
	- -- check from addr. RAM\_ADDR to RAM\_ADDR+3 values F000,F001,F002,F003
	- mc –hg x'0004 RAM\_ADDR x'F000
- mc –bhw ADDR+offset value mask -- returns TRUE if equal unmasked bits -- else FALSE. All bits unmasked default.
- wait4 -bhw ADDR+offset value mask -- memory check poll. Returns TRUE -- if equal unmasked bits else FALSE
- check signal value mask -- returns TRUE if equal unmasked bits else FALSE inst -i path(arch) -- include signals in entity and architecture to signal list
- inst -d path(arch) -- delete signals in entity and architecture from signal list
- run –t value unit

#### Memory Map Package

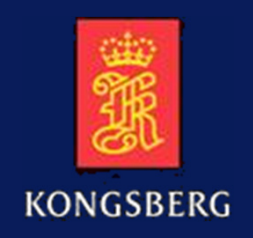

-Prosjekt VHDL memory map package for:

- FPGA/ASIC syntetiserbar kode
- Modul- og toppnivå testbenker
- Kilde for SW memory map

#### -Eksempel:

INF5430subtype reg\_addr is std\_logic\_vector(15 downto 0);constant regA : reg\_addr:=  $x"0000"$ ; -- RW U8,4 constant regB : reg\_addr:  $= x''0001''$ ; -- RW U8,8 constant regC : reg\_addr:=  $x"0002"$ ; -- WO U8,1 constant regD : reg\_addr:= x"0004"; -- RW U16,12 constant regE : reg\_addr:= x"0008"; -- RO U32,32

#### Adresseliste generering

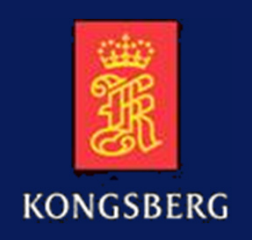

#### **function addr\_list\_gen**(file log: text; infile : string) return addrmap ptr;

- $\bf C$ Lager en lenket liste av alle adresser med navn og verdi i hvert element.
- $\Box$ Returnerer peker til første element i lista som blir siste adresse i package.

#### procedure get\_address(

```
variable address name : in string;
variable addrmap_list : in addrmap_ptr;

variable address_value : out std_logic_vector;variable found : out boolean);
```
- $\bullet$  Søker i adresse lista og returnerer med adressens verdi som out parameter når adresser leses i mw/mc/mr kommandoer.
- Alle adresser som brukes i kommando filene må ligge i en eller flere address map  $\Box$ package
- -Standard dynamisk liste generering med VHDL access type (Ashenden kap.17)
- -VHDL tekstbehandling og std\_developerskit.std\_iopak

#### Kommandotolker

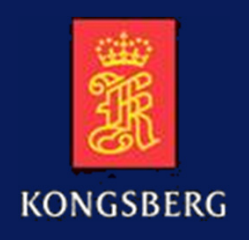

```
procedure include( infile: string; forced_eof: inout boolean) is
    file_open(file_ok, command_file, infile, read_mode);beginwhile not endfile(command_file) loop

readline(command_file, command);readword(command, length, word);command id := new string'(word'low to length));
           if command id.all="include" then

<les nytt filnavn fra kommando fil>
include(filename, forced_eof);elsif command_id.all="mw" then 
                      <les type, addresse og data fra kommando fil>
get_address(address_name, addrmap_list, address, found);mw(tsize, address, data);-- elsif flere kommandoer .... ;
          else
<ukjent kommando>end if;end loop;file_close(command_file);end procedure include;
```
#### Probe signaler

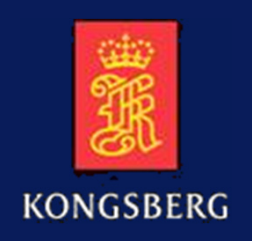

#### -Metode:

- Lage lenket liste av signaler i testbenken
- Elementene i lista har navn, type og vektor lengde.
	- Navn f. eks. "bit1", "bit2", "vector1" eller "vector2".
	- Type f. eks. std\_logic, std\_logic\_vector(1 downto 0), unsigned(2 downto 0), osv.
- • Søke i signal lista og returnere med signal type og lengde som out parametere når signal navn leses i for eksempel wait4 kommando.
- Initialisere probe signal ved hjelp av "init\_signal\_spy" eller "signal\_force" funksjonene i Modelsim.

#### -Problem:

• Hvordan lese et signal navn som en tekst streng i kommando filen, og deretter konvertere det til en probe? Navnet kan være for eksempel av type std\_logic, std\_logic\_vector, unsigned eller signed.

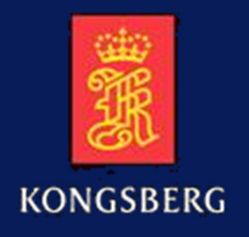

#### Probe generering

-Alle signal typer må pga. probe signalet i Modelsim funksjonene være deklarert i testbenken som default declarations:

signal sl\_spy : std\_logic; signal slv1\_sp : std\_logic\_vector(0 downto 0); signal **slv2\_spy** : std\_logic\_vector(1 downto 0);<br>signal slv3\_spy : std\_logic\_vector(2 downto 0); … signal slv128\_spy : std\_logic\_vector(127 downto 0);

- -Søker i signal lista og finn navnet, typen og lengden.
- - Generer probe signalet ved å kalle på funksjon for init\_signal\_spy eller signal\_force; f.eks:

If <std\_logic\_vector og lengde=2> then init\_signal\_spy(name, slv2\_spy'simple\_name); -- Bruker ´simple\_name pga. konverterer til text<br><andre tyner eg lengder> elsif <andre typer og lengder> ....

- •På denne måten vil alle std\_logic\_vector signaler av lengde 2 bli slv2\_spy signal.<br>Signalet slv2\_spy blir deretter parameter til f. eks. wait4 funksjonen.
- -Dette blir en god del kode, men kan gjenbrukes i alle testbenker uten endring.

#### Probe generering bieffekt

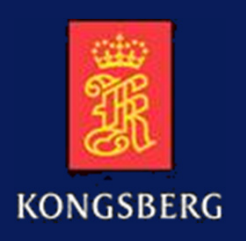

## MEN:

- **EXT** Init\_signal\_spy og signal\_force oppretter ny FLI prosess hver gang den kalles, og alle FLI prosessene vil forbli aktive under hele simuleringen.
- -Det fører til økt memory bruk som jeg har målt til ~365 bytes/probegenerering og litt økt simuleringstid.
- -Det vil gi 365 Mbytes for 1 mill. kall på init\_signal\_spy funksjonen.
- - Dette unngås ved å kode navnene for de signalene som brukes ofte direkte i set, check og wait4 kommandoene (vanligvis unødvendig):

If name="signal\_name1" then

 < use signal\_name1 in check value procedure>elsif name="signal\_name2" then

 < use signal\_name2 in check value procedure>elsif <std\_logic> then

init\_signal\_spy(name, sl\_spy'simple\_name);

 < use sl\_spy signal in check value procedure >elsif <andre typer og lengder> ....

#### **Testbenk**

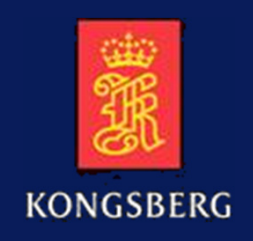

<use address map design package><use testbench package> <use KDA reuse package>**architecture** driver **of** tb\_top **is** <signal declarations><component declarations: UUT and verification components><signal declarations for UUT and verification components>begin <component instantiations>tb\_command\_0: process<variable declarations><subroutine and function declarations>

#### Testbenk forts.

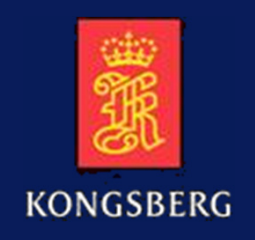

#### begin

```
addrmap_list:= addr_list_gen(log, "addrmap_package");probe_list:= probe_list_gen(log, "testbench");include("start.cmd", forced_eof); if (error_no>0) then<report number of errors to log file>else<report simulation successful to log file>end if;end process tb_command_0;
```
#### sim\_limit: process

<terminate simulation if longer than specified time limit! >

#### Subprogrammer

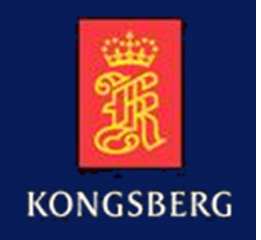

#### Robin gjenbrukspakke (robin\_pck.vhd + robin\_bdy.vhd):

- 
- 
- 
- <u>die get\_probe</u>
- **namigration** rm\_space
- readword
- find\_char
- **Exercise Exercise Articles**
- addr\_list\_gen -- lager adresselisten
- e get\_address and the returnerer adresseverdi hvis den finnes
- probe\_list\_gen -- lager signal listen
	- -- returnerer signal med type og evnt. lengde hvis det finnes
	- -- fjerner blanke i en linje fra en fil frem til første ikke blanke
	- -- leser neste ord frem til neste blanke
	- finder i linjen frem til spesifisert tegn<br>Finder i skriver melding til log. fil
	-
- writef -- skriver melding til log. fil div. for klokkesignal generering, strobesignal generering og string behandling

#### Subprogrammer forts.

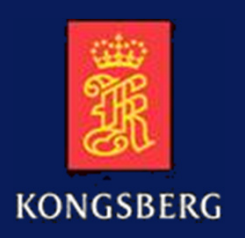

- Testbenk prosjekt pakke (chip\_tb\_pck.vhd + chip\_tb\_bdy.vhd):
	- PifWrite -- Prosessor IF skriv
	- PifRead -- Prosessor IF les
	- PifCheck -- Prosessor IF les og sjekk mot forventet verdi

-Funksjonene kalles fra procedures i kommando tolkeren:

- MW(tsize, address, data) -- Memory Write
- MR(tsize, address, data) -- Memory Read
- MC(tsize, address, data) -- Memory Check
- - Subprogrammer i testbenk "tb\_command" process:
	- MW, MR, MC, include, set, check og wait4.

systemet (PowerQUICC, ARM, SPI protokoll, MicroBlaze, osv.). -PifWrite, PifRead og PifCheck funksjonene må tilpasses prosessoren i

### PIF write 1

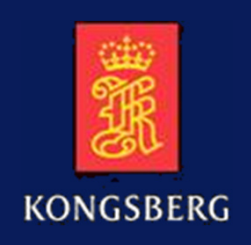

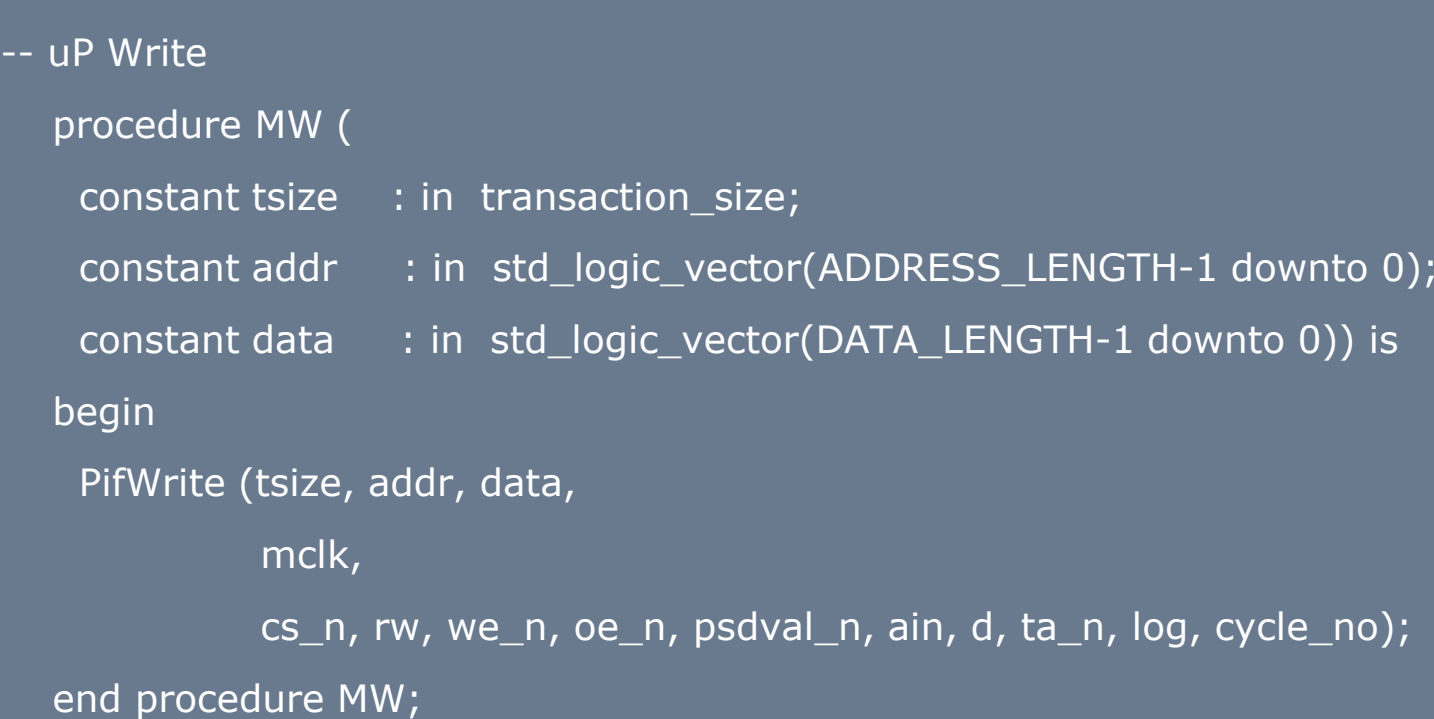

#### PIF write 2

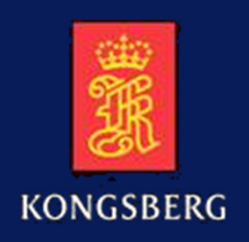

#### procedure PifWrite (

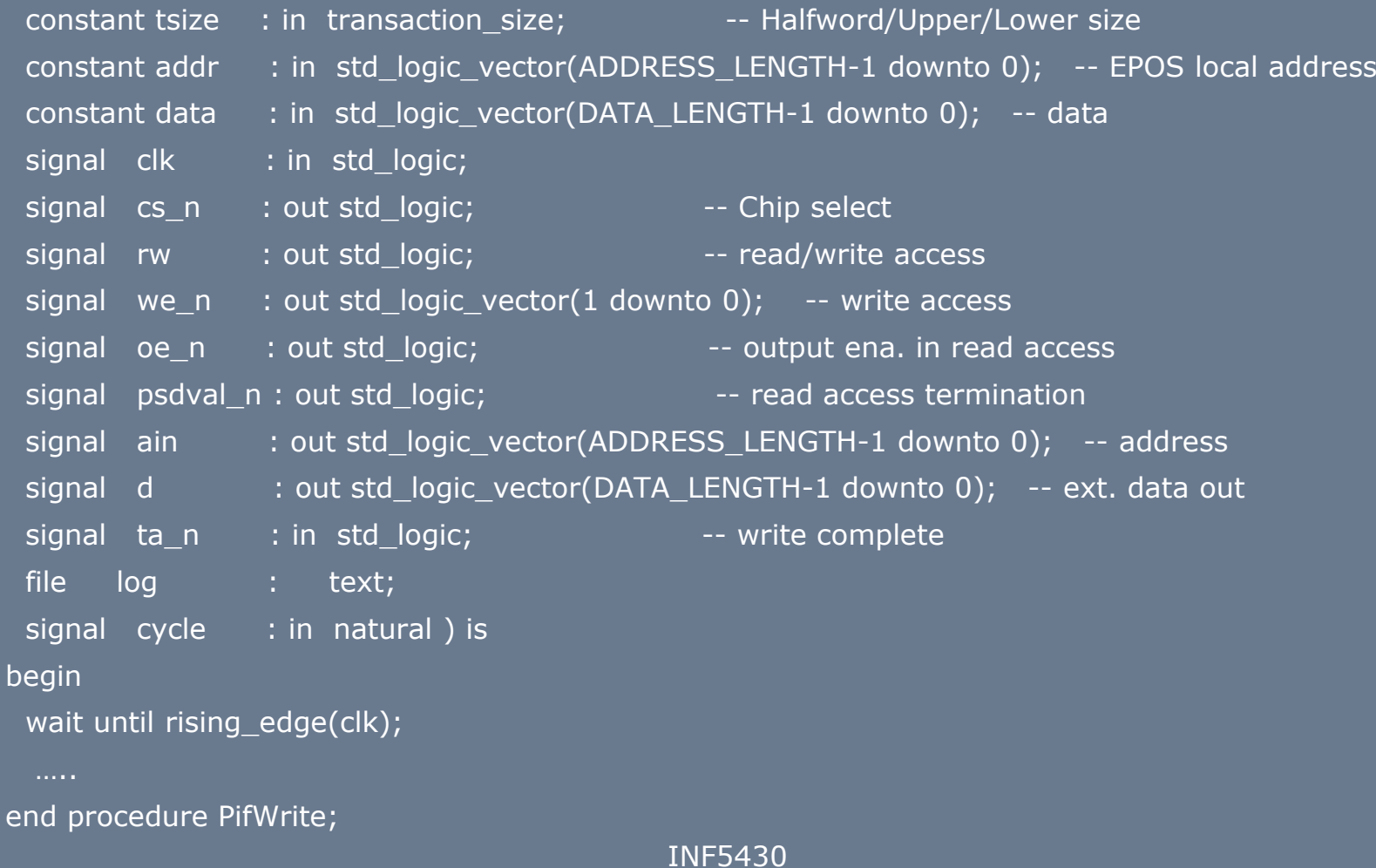

#### PIF write 3

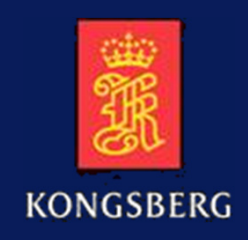

```
cs_n \leq 0' after cs_delay;
rw \lt = '0' after rw delay;
psdval_n <= '1' after rw_delay;ain \leq = addr after rw_delay;
d \leq = data after rw_delay;
we_n \leq = (others => '1');
if (tsize=BYTE and addr(0)='0') or tsize=HALFWORD then we_n(0) \leq = '0' after we_delay;
end if;if (tsize=BYTE and addr(0)=1') or tsize=HALFWORD then
 we_n(1) \le = '0' after we_delay;
end if;wait on clk until ta_n='0';
we_n <= (others => '1');
d \leq (others \leq 'Z') after deactivate_delay;
wait on clk until ta_n=PULL_UP or ta_n='1';
writef(log, cycle,"Pif Write to Stanley" & " @ " &
lv2strx(addr,ADDRESS_LENGTH) & "<= " & lv2strx(data,16)); cs n \leq 1' after deactivate delay;
rw \leq = '1' after deactivate_delay;
ain \leq (others => '0') after deactivate_delay;
Tcycle(2);
```
#### Eksempel: start.cmd & setup.cmd

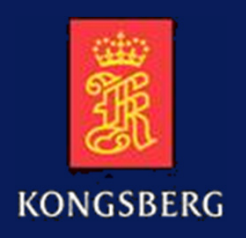

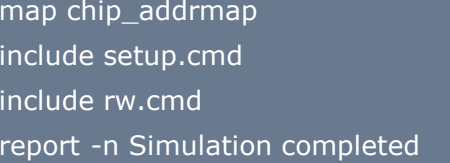

```
set arst_n 0
run -c 100set arst_n 1

report -n Reset donewait4 irq n 0
ifn report -e Waited for clock stable interrupt. Simulation terminatedquitendmw -b PIF_CLK_STATUS x'00wait4 irg n 1
if report -n Master clock stableelsereport -e Waited for deactivation of clock stable interrupt. Simulation terminatedquitend
```

```
NOTE: Invalid addresses in address map package: 0
NOTE: Invalid data in address map package: 10NOTE: Invalid probe signals in testbench: 3
  0 Start of simulation
```

```

0 NOTE: Open file: setup.cmd
```
- 0 Set signal arst n to value: 0
- 100 Set signal arst\_n to value: 1
- 100 NOTE: Reset done
- 61747 Waited until signal irq\_n got value: 0
- 61758 Pif Write to Stanley @ 0000010<= 0000
- 61760 Waited until signal irq\_n got value: 1
- 61760 NOTE: Master clock stable
- 61760 NOTE: Close file: setup.cmd

:::

## Eksempel: rw.cmd med feil

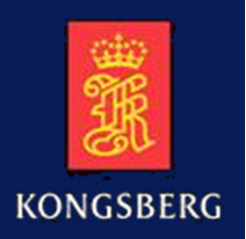

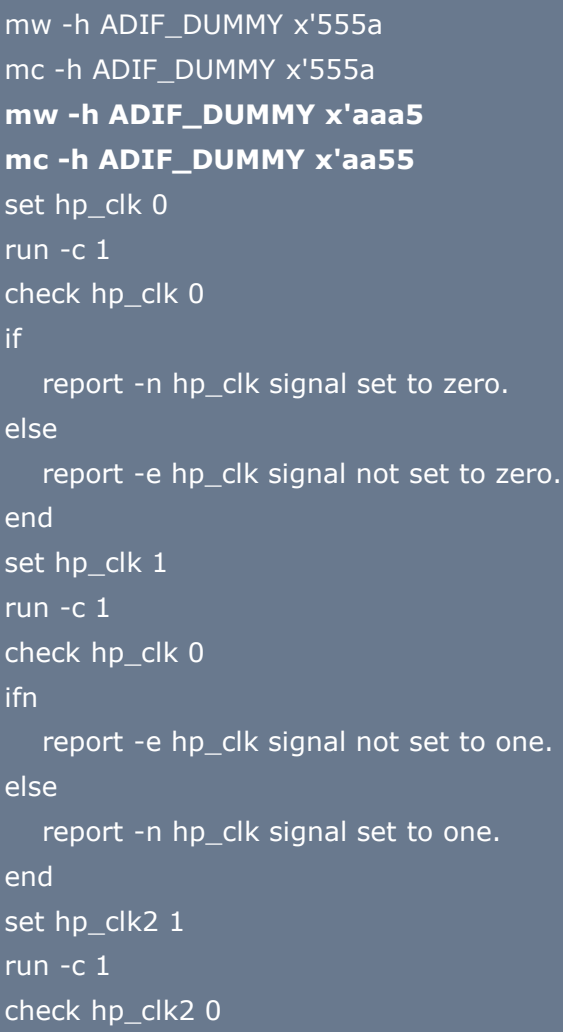

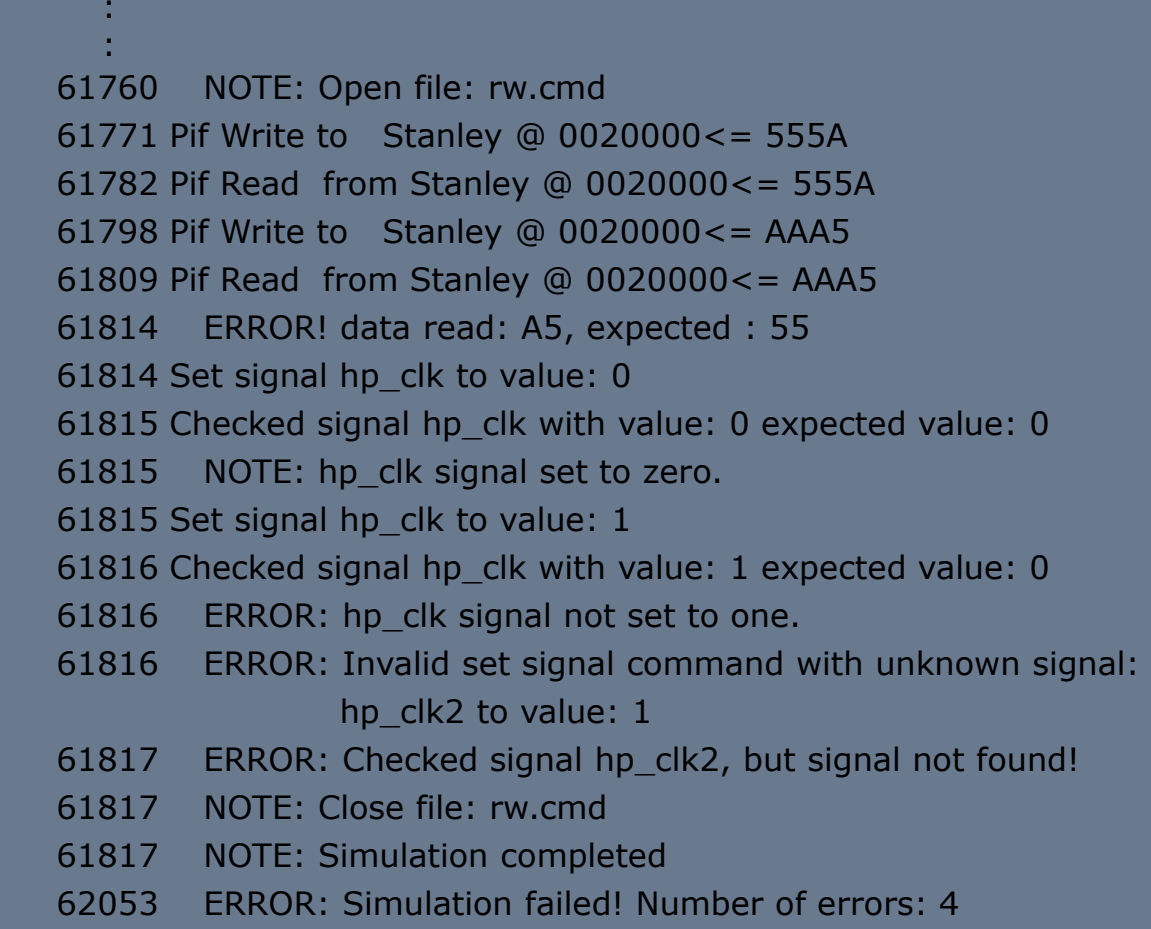

## Eksempel: rw.cmd uten feil

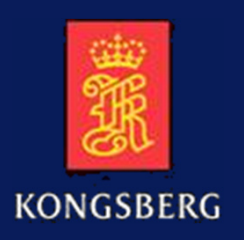

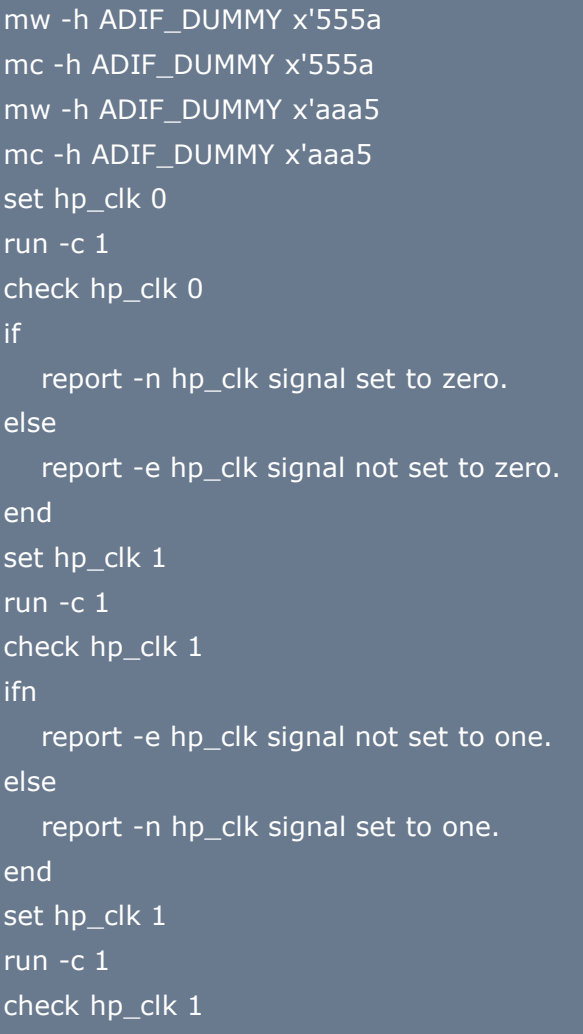

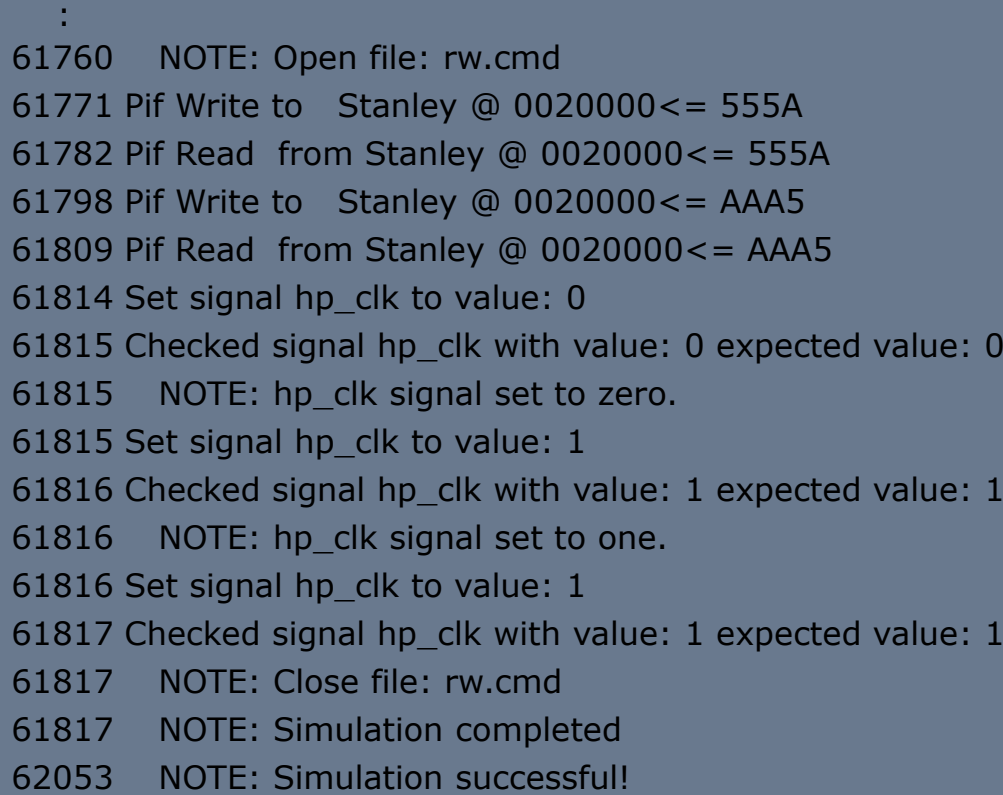

INF5430

:

### Konklusjon

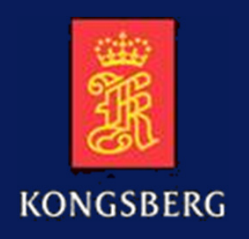

- Laget et enkelt og fleksibelt kommandospråk.
- Ingen endring av VHDL testbenk ved endringer i adresse map packager.
- Ingen endringer av testbenk ved nye probe signaler, men ved meget lange simuleringer må mye brukte signalnavn kodes i VHDL funksjonene check, wait4 og set for å unngå økt memory bruk og økt simuleringstid.
- Gjenbrukbare funksjoner.
- Brukt i mange FPGA prosjekter.